## Enfocus PitStop Pro 2018 Free Download

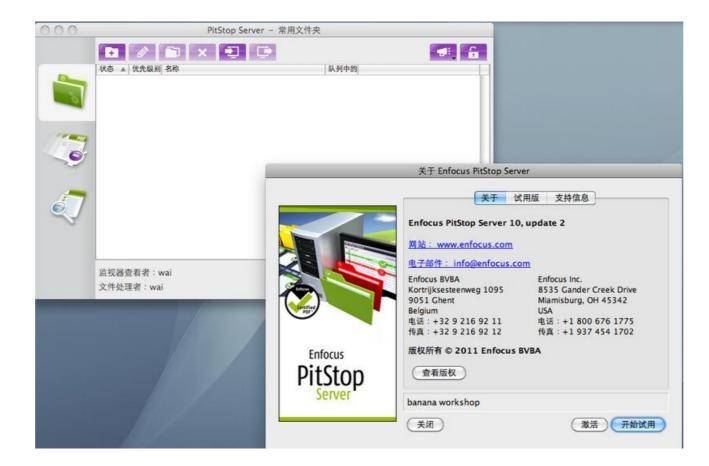

DOWNLOAD: https://byltly.com/2ikb7s

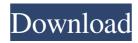

mp3 file transfers safer. This can be done by the traditional file sharing method of drag and drop, but for longer file transfers like the ones required when transferring full movies it is much more efficient to use a network file sharing protocol. Useful Tips – On which to start? Using a service to transfer large files can be time-consuming and frustrating. If you are familiar with the file format, then starting with MP3 Box is the best place to start. If you don't know what the file format is, then it is worth looking into some more options to get a feel for the process. Some of the most popular file sharing protocols are SFTP, FTP and FTPS. FTP is simple to use, but it has a few disadvantages. The port that FTP uses is well known, but the best protocol to use is FTPS. FTPS is much more secure and protects your privacy. Sharing Files – Simple Sharing gites is often done by dropping files into the share box at the top of a browser window. This method can be frustrating for people who prefer to share files by using a file transfer protocol. If you use Chrome, it is possible to make sharing files a little easier. To do this you have to open up Chrome. If you are currently using Chrome to share files, then open a new tab or windows by pressing the CTRL button and holding down the SHIFT button. You will notice that the address bar, then you will be able to share files from there. You don't need to use Chrome to share files, but this is the easiest way of doing it with that browser. For example, if you are sharing files by using a file transfer protocol, then starting by right-clicking on the file sharing by right-clicking on the file sharing by right-clicking on the file sharing by right-clicking on the file sharing by right-click on the file and select "Copy the link to the clipboard" from the menu that appears. The next time you want to send files using a file transfer protocol, you will be able to just press CTRL + S. This is much more efficient than dropping a file into a share box at 82157476af

Related links:

Nawcom Moded 032 Download X Force Keygen Adobe Cc Mac Full Thandor Die Invasion PC ISO